#### МУНИЦИПАЛЬНОЕ ДОШКОЛЬНОЕ ОБРАЗОВАТЕЛЬНОЕ БЮДЖЕТНОЕ УЧРЕЖДЕНИЕ ДЕТСКИЙ САД №7 МУНИЦИПАЛЬНОГО ОБРАЗОВАНИЯ ГОРОДСКОЙ ОКРУГ ГОРОД-КУРОРТ СОЧИ КРАСНОДАРСКОГО КРАЯ 354037 г.Сочи, ул. Октября, дом 5 Телефон 8 (862) 265-03-45; e-mail: dou7@edu.sochi.ru

## Приказ

О зачислении воспитанников

«01»июня 2023 г.

 $No<sub>6</sub>$ 

В соответствии с Положением о порядке комплектования и приема детей в Муниципальные дошкольные образовательные учреждения муниципального образования городской округ городкурорт Сочи Краснодарского края, на основании Устава МДОБУ №7 города Сочи, договора о взаимоотношениях МДОБУ с родителями детей, личных заявлений родителей.

## ПРИКАЗЫВАЮ:

1. Зачислить в МДОБУ № 7 города Сочи на основании протокола электронного комплектования с 01.06.23 г. группу раннего возраста воспитанника общеразвивающей группы:

Меж Ели Рус, 28.09.2021 год рождения Направление № 03426/ВА/23051621599 от 16.05.2023 Све Дар Сер, 19.07.2021 год рождения

Направление № 03426/ВА/23051623631 от 16.05.2023 Зачислить в МДОБУ № 7 города Сочи на основании протокола электронного комплектования с 01.06.23 г. в старшую группу №1 воспитинника общеразвивающей группы:

Бал Мил Рен, 27.06.2017 год рождения

Направление № 03426/ВА/2305167126 от 16.05.2023 2. Медицинской сестре Мирошниковой Н.В. проверить медицинскую карту ребенка.

3. Воспитателям групп внести фамилию ребенка в списки группы.

4. Контроль за исполнением данного приказа оставляю за собой. ОСНОВАНИЕ: заявление родителей, направление УОН. Заведующая МДОБУЛ©7 СФет /Чачина И.В.

#### УЧРЕЖДЕНИЕ ДЕТСКИЙ САД №7 МУНИЦИПАЛЬНОГО ОБРАЗОВАНИЯ ГОРОДСКОЙ ОКРУГ ГОРОД-КУРОРТ СОЧИ КРАСНОДАРСКОГО КРАЯ 354037 г.Сочи, ул. Октября, дом 5 Телефон 8 (862) 265-03-45; e-mail: dou7@edu.sochi.ru

#### Приказ

О зачислении воспитанников

 $\alpha$ 08»июня 2023 г

 $No 6/5$ 

В соответствии с Положением о порядке комплектования и приема детей в Муниципальные дошкольные образовательные учреждения муниципального образования городской округ городкурорт Сочи Краснодарского края, на основании Устава МДОБУ №7 города Сочи, договора о взаимоотношениях МДОБУ с родителями детей, личных заявлений родителей.

# ПРИКАЗЫВАЮ:

1. Зачислить в МДОБУ № 7 города Сочи на основании протокола электронного комплектования с 08.06.23 г. в первую младшую №2 воспитанника общеразвивающей группы:

Кле Тим Анд, 16.05.2021 год рождения Направление № 03426/ВА/2305163772 от 16.05.2023

2. Медицинской сестре Мирошниковой Н.В. проверить медицинскую карту ребенка.

3. Воспитателям групп внести фамилию ребенка в списки группы.

4. Контроль за исполнением данного приказа оставляю за собой.

ОСНОВАНИЕ: заявление родителей, направление УОН.

/Чачина И.В./ Заведующая МДОБУ №7

#### МУНИЦИПАЛЬНОЕ ДОШКОЛЬНОЕ ОБРАЗОВАТЕЛЬНОЕ БЮЛЖЕТНОЕ УЧРЕЖДЕНИЕ ДЕТСКИЙ САД №7 МУНИЦИПАЛЬНОГО ОБРАЗОВАНИЯ ГОРОДСКОЙ ОКРУГ ГОРОД-КУРОРТ СОЧИ КРАСНОДАРСКОГО КРАЯ 354037 г.Сочи, ул. Октября, дом 5 Телефон 8 (862) 265-03-45; e-mail: dou7@edu.sochi.ru

# Приказ

О зачислении воспитанников

«14»июня 2023 г.

 $N<sub>0</sub> 6/6$ 

В соответствии с Положением о порядке комплектования и приема детей в Муниципальные дошкольные образовательные учреждения муниципального образования городской округ городкурорт Сочи Краснодарского края, на основании Устава МДОБУ №7 города Сочи, договора о взаимоотношениях МДОБУ с родителями детей, личных заявлений родителей.

#### ПРИКАЗЫВАЮ:

1. Зачислить в МДОБУ № 7 города Сочи на основании протокола электронного комплектования с 14.06.23 г. в первую младшую №2 воспитанника общеразвивающей группы:

Пы Ев Сер, 16.06.2021 год рождения Направление № 03426/ВА/2305165529 от 16.05.2023

Зачислить в МДОБУ № 7 города Сочи на основании протокола электронного комплектования с 14.06.23 г. в подготовительную группу №1 воспитанника общеразвивающей группы:

Ива Яро Пав, 09.03.2017 год рождения

Направление № 03426/ВА/23051615597 от 16.05.2023

2. Медицинской сестре Мирошниковой Н.В. проверить медицинскую карту ребенка.

3. Воспитателям групп внести фамилию ребенка в списки группы.

4. Контроль за исполнением данного приказа оставляю за собой.

ОСНОВАНИЕ: заявление родителей, нанравление УОН. Заведующая МДОБУ №7 (Узарана) /Чачина И.В.

## МУНИЦИПАЛЬНОЕ ДОШКОЛЬНОЕ ОБРАЗОВАТЕЛЬНОЕ БЮДЖЕТНОЕ УЧРЕЖДЕНИЕ ДЕТСКИЙ САД №7 МУНИЦИПАЛЬНОГО ОБРАЗОВАНИЯ ГОРОДСКОЙ ОКРУГ ГОРОД-КУРОРТ СОЧИ КРАСНОДАРСКОГО КРАЯ 354037 г.Сочи, ул. Октября, дом 5 Телефон 8 (862) 265-03-45; e-mail: dou7@edu.sochi.ru

# Приказ

О зачислении воспитанников

«16» июня 2023 г.

 $N<sub>2</sub> 6/8$ 

В соответствии с Положением о порядке комплектования и Муниципальные дошкольные образовательные приема детей в учреждения муниципального образования городской округ городкурорт Сочи Краснодарского края, на основании Устава МДОБУ №7 города Сочи, договора о взаимоотношениях МДОБУ с родителями детей, личных заявлений родителей.

#### ПРИКАЗЫВАЮ:

1. Зачислить в МДОБУ № 7 города Сочи на основании протокола электронного комплектования с 16.06.23 г. в первую младшую №1 воспитанника общеразвивающей группы:

Кер Али Ива, 20.10.2021 год рождения Направление № 03426/ВА/23051617602 от 16.05.2023

Зачислить в МДОБУ № 7 города Сочи на основании протокола электронного комплектования с 16.06.23 г. в подготовительную группу №1 воспитанника общеразвивающей группы:

Гре Але Але, 12.09.2017 год рождения Направление № 03426/ВА/2305167894 от 16.05.2023

Зачислить в МДОБУ № 7 города Сочи на основании протокола электронного комплектования с 16.06.23 г. в группу раннего возраста воспитанника общеразвивающей группы:

Кир Арт Сер, 17.01.2022 год рождения

# Направление № 03426/ВА/23051613072 от 16.05.2023

Зачислить в МДОБУ № 7 города Сочи на основании протокола электронного комплектования с 16.06.23 г. во вторую младшую группу №2 воспитанника общеразвивающей группы:

Зуб Ива Але, 12.11.2020 год рождения Направление № 03426/ВА/23051616881 от 16.05.2023

2. Медицинской сестре Мирошниковой Н.В. проверить медицинскую карту ребенка.

3. Воспитателям групп внести фамилию ребенка в списки группы.

4. Контроль за исполнением данного приказа оставляю за собой.

ОСНОВАНИЕ: заявление родителей, направление УОН.

Заведующая МДОБУ №7 СУН /Чачина И.В./

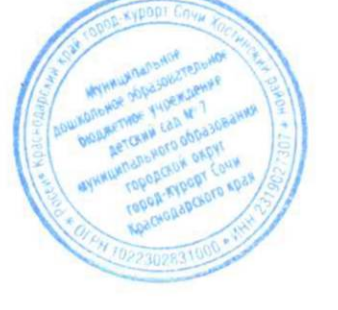

## МУНИЦИПАЛЬНОЕ ДОШКОЛЬНОЕ ОБРАЗОВАТЕЛЬНОЕ БЮДЖЕТНОЕ УЧРЕЖДЕНИЕ ДЕТСКИЙ САД №7 МУНИЦИПАЛЬНОГО ОБРАЗОВАНИЯ ГОРОДСКОЙ ОКРУГ ГОРОД-КУРОРТ СОЧИ КРАСНОДАРСКОГО КРАЯ 354037 г. Сочи, ул. Октября, дом 5 Телефон 8 (862) 265-03-45; e-mail: dou7@edu.sochi.ru

## Приказ

О зачислении воспитанников

«21» июня 2023 г.

#### $N_2$  6/8-3

В соответствии с Положением о порядке комплектования и приема детей в Муниципальные дошкольные образовательные учреждения муниципального образования городской округ городкурорт Сочи Краснодарского края, на основании Устава МДОБУ №7 города Сочи, договора о взаимоотношениях МДОБУ с родителями детей, личных заявлений родителей.

# ПРИКАЗЫВАЮ:

1. Зачислить в МДОБУ № 7 города Сочи на основании протокола электронного комплектования с 21.06.23 г. в первую младшую  $N<sub>2</sub>1$ воспитанника общеразвивающей группы:

Чер Кос Ник, 09.11.2021 год рождения Направление № 03426/ВА/23051618497от 16.05.2023

2. Медицинской сестре Мирошниковой Н.В. проверить медицинскую карту ребенка.

3. Воспитателям групп внести фамилию ребенка в списки группы.

4. Контроль за исполнением данного приказа оставляю за собой.

ОСНОВАНИЕ: заявление родителей, направление УОН.

/Чачина И.В./ Заведующая МДОБУ №7